# **UNH-IOL LaaS Deployment**

### **Hosts**

The IOL RI2 pod 1 is currently deployed across 6 hosts. Five hosts (hpe12, hpe29, hpe27, hpe31, and hpe07) make up the k8s deploy, with an additional sixth node as the jumphost (hpe30).

The IOL RI2 pod 2 is deployed with the same topology, with hpe9 as a jumphost, and (hpe16, hpe18, hpe21, hpe37, hpe38) as node1 through node5

### **HPE x86\_64 node:**

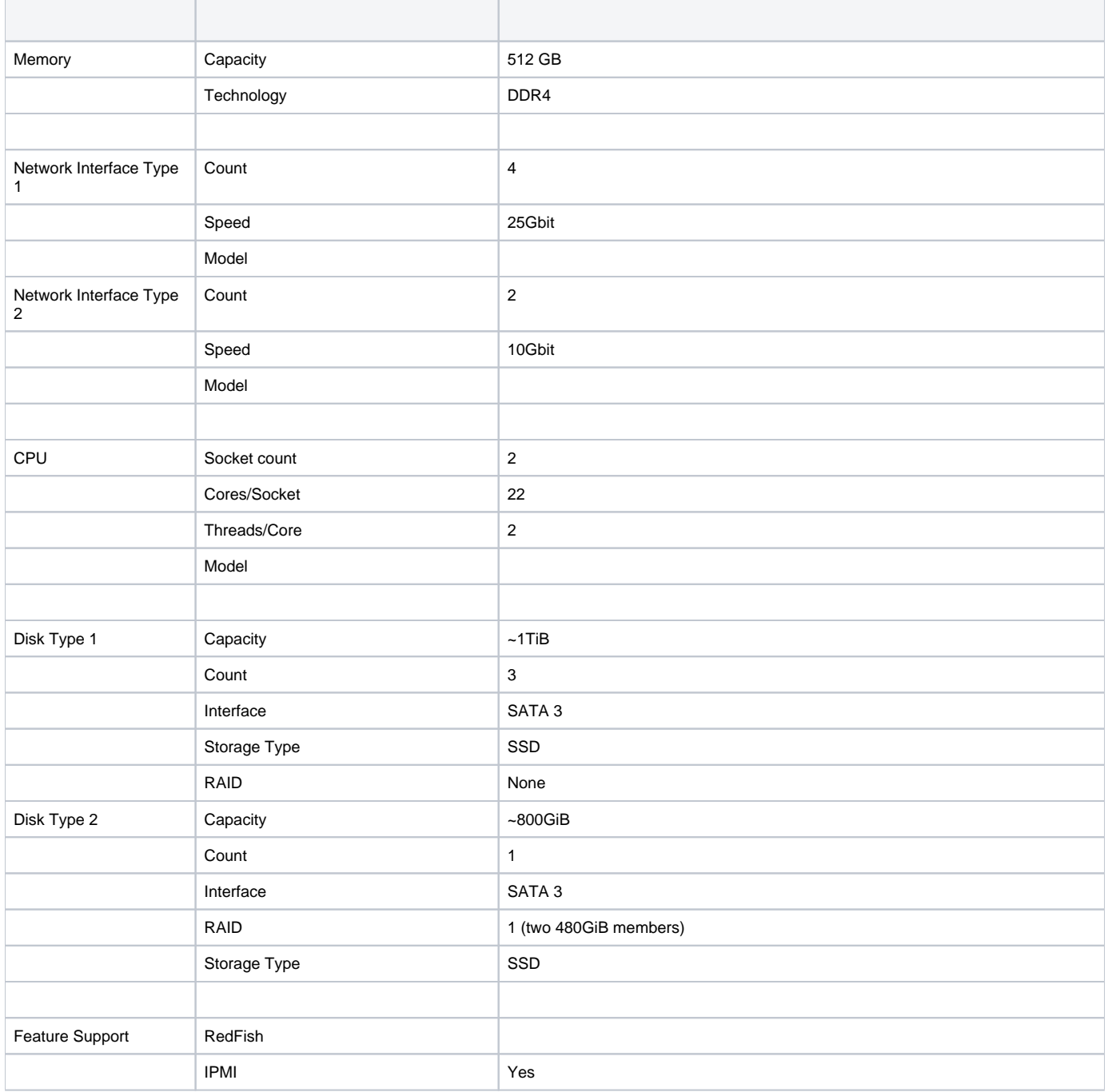

**Networking** 

#### RI2 pod 1 has 7 layer 3 networks:

| <b>Name</b> | <b>DHCP Provided</b> | <b>Subnet</b> | Gateway      | <b>Netmask</b> | <b>Underlay VLAN</b> |
|-------------|----------------------|---------------|--------------|----------------|----------------------|
| public      | no                   | 10.200.120.0  | 10.200.120.1 | 24             | 120                  |
| oob         | no                   | 10.200.122.0  | N/A          | 24             | 122                  |
| mgmt        | no                   | 10.200.123.0  | 10.200.123.1 | 24             | 123                  |
| private 1   | no                   | 127.0.101.0   | N/A          | 24             | 201                  |
| private 2   | no                   | 127.0.102.0   | N/A          | 24             | 202                  |
| private 3   | no                   | 127.0.103.0   | N/A          | 24             | 203                  |
| private 4   | no                   | 127.0.104.0   | N/A          | 24             | 200                  |

RI2 pod 2 also has 7 layer 3 networks, with different underlay vlans:

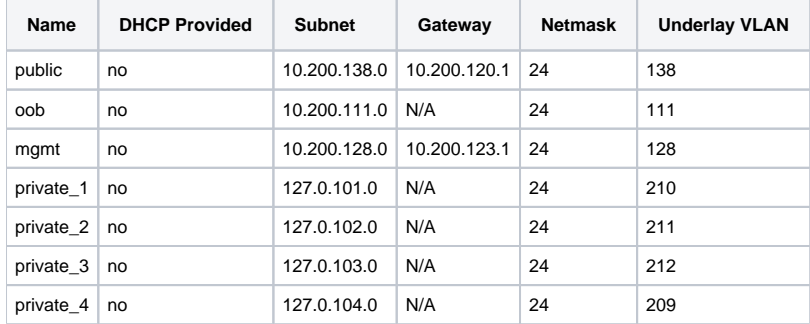

The jumphost has the following connections by interface name:

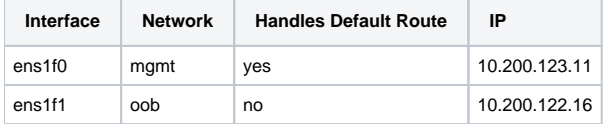

#### Each host is connected to networks as follows:

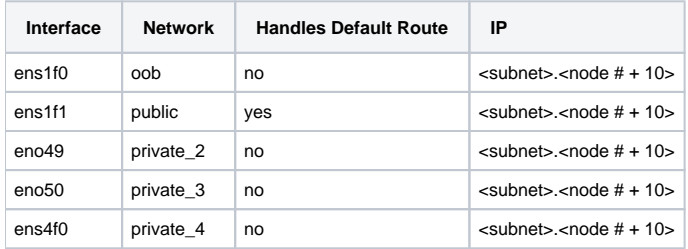

Update topology, integrate with draft PDF/IDF

Validated descriptor files PDF and IDF might help recognize the network topology we need. They are defined under hw\_config/intel as YAML schema and can be used to refer to. The code can be found at **<https://gerrit.opnfv.org/gerrit/admin/repos/kuberef> .**

### OS Environment

OS is wiped away by kuberef (baremetal deploy), jumphost can be Ubuntu or CentOS

- Find OS variant+version for jumphost
- Access/permissioning for jumphost: keys/accounts for all involved parties (add each as points below this)

## PDF/IDF

The current IDF and PDF for the pod are [idf.yaml](https://wiki.anuket.io/download/attachments/36569490/idf.yaml?version=1&modificationDate=1670865568880&api=v2) and [pdf.yaml](https://wiki.anuket.io/download/attachments/36569490/pdf.yaml?version=2&modificationDate=1670865569549&api=v2).

### Generation Scripts

A series of scripts were created to generate configuration files and the PDF/IDF pair for the pod. These files are available in the kuberef repository at <awaiting PR>.

The versions used to create the current deployment of the pod are attached to this page as [install.py](https://wiki.anuket.io/download/attachments/36569490/install.py?version=1&modificationDate=1670864442400&api=v2) and [gen\\_net\\_configs.py](https://wiki.anuket.io/download/attachments/36569490/gen_net_configs.py?version=1&modificationDate=1670864443977&api=v2)